## **Katalog wymagań programowych na poszczególne stopnie szkolne**

Zajęcia komputerowe kl. V

........................................ ..............................

(przedmiot) (klasa)

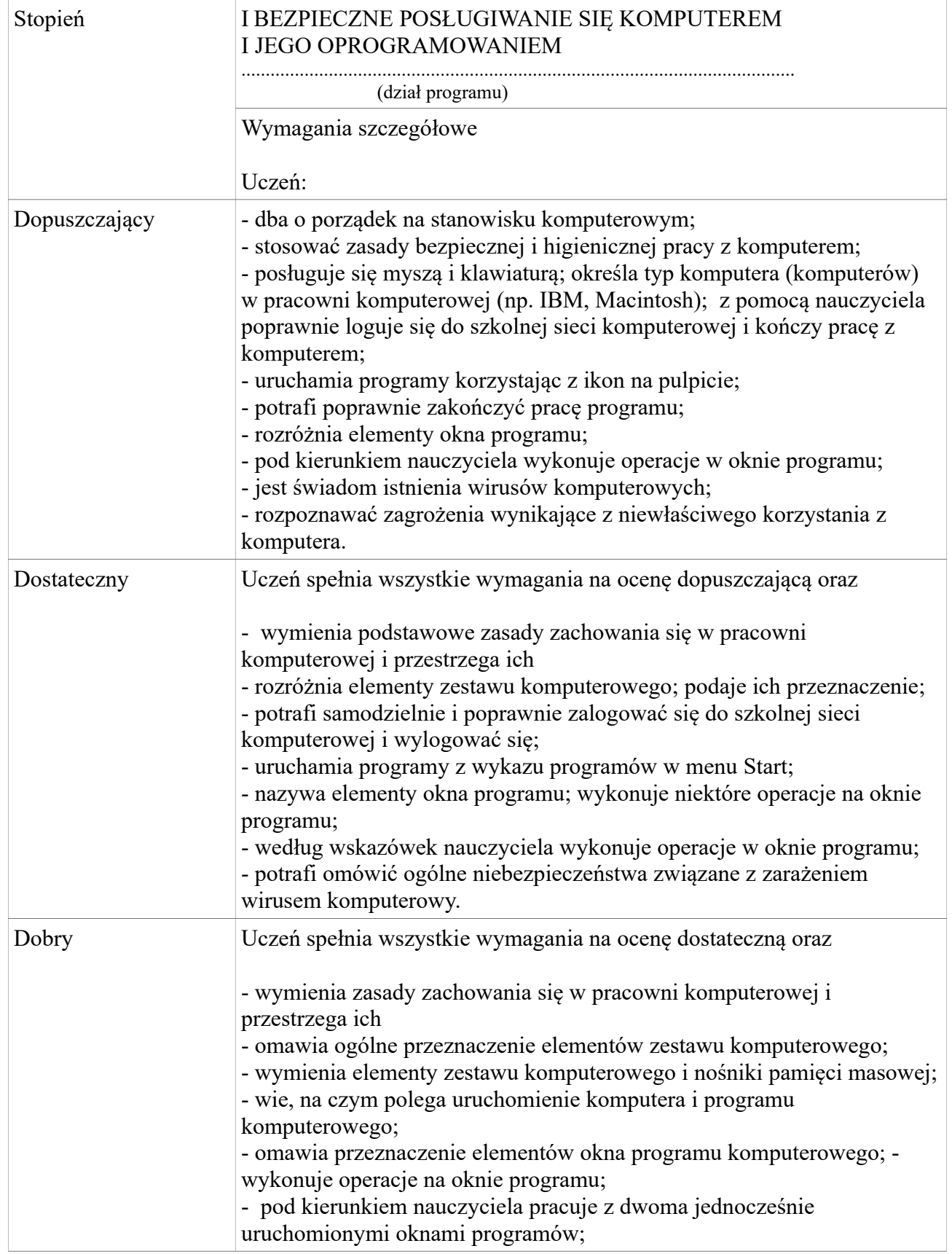

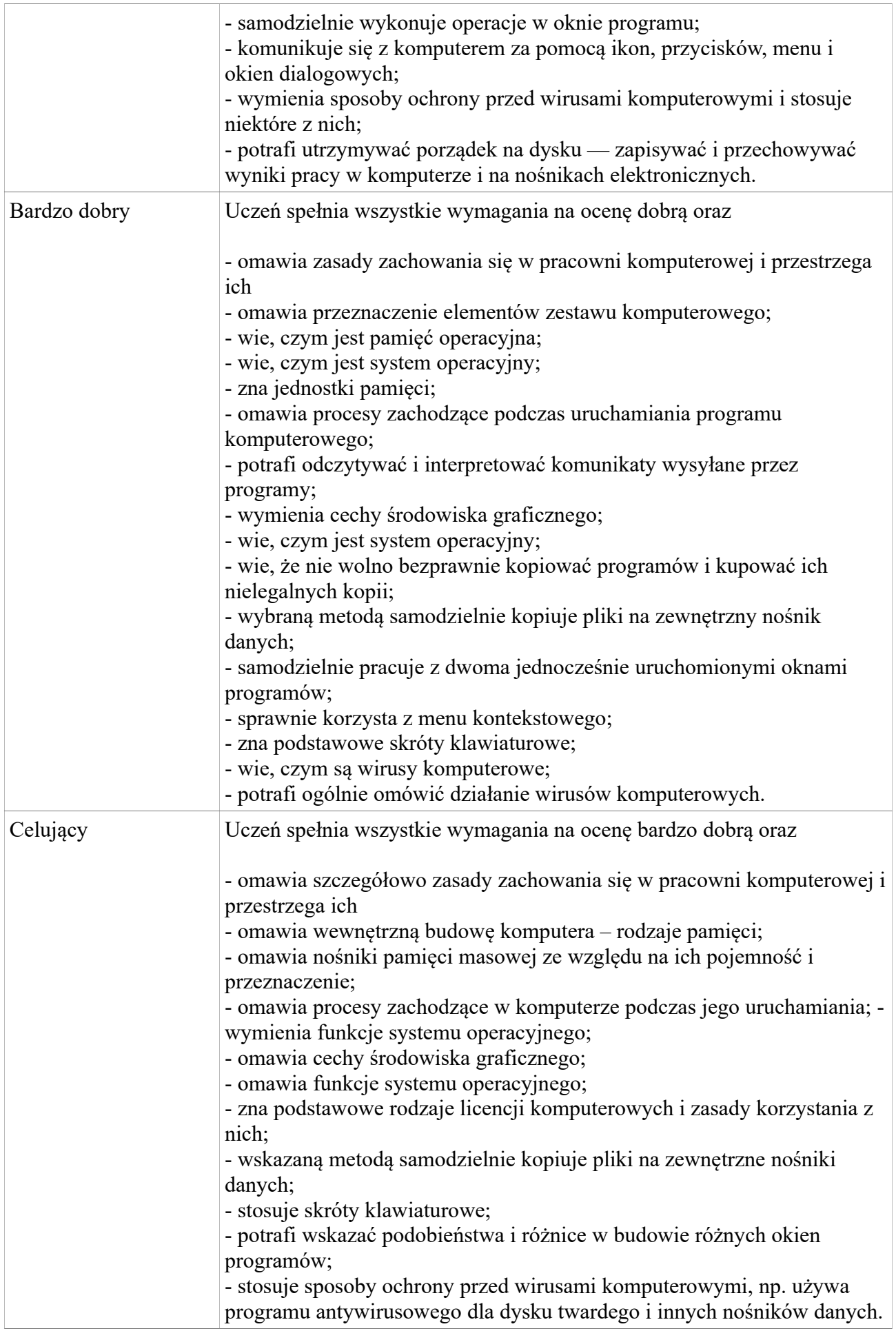

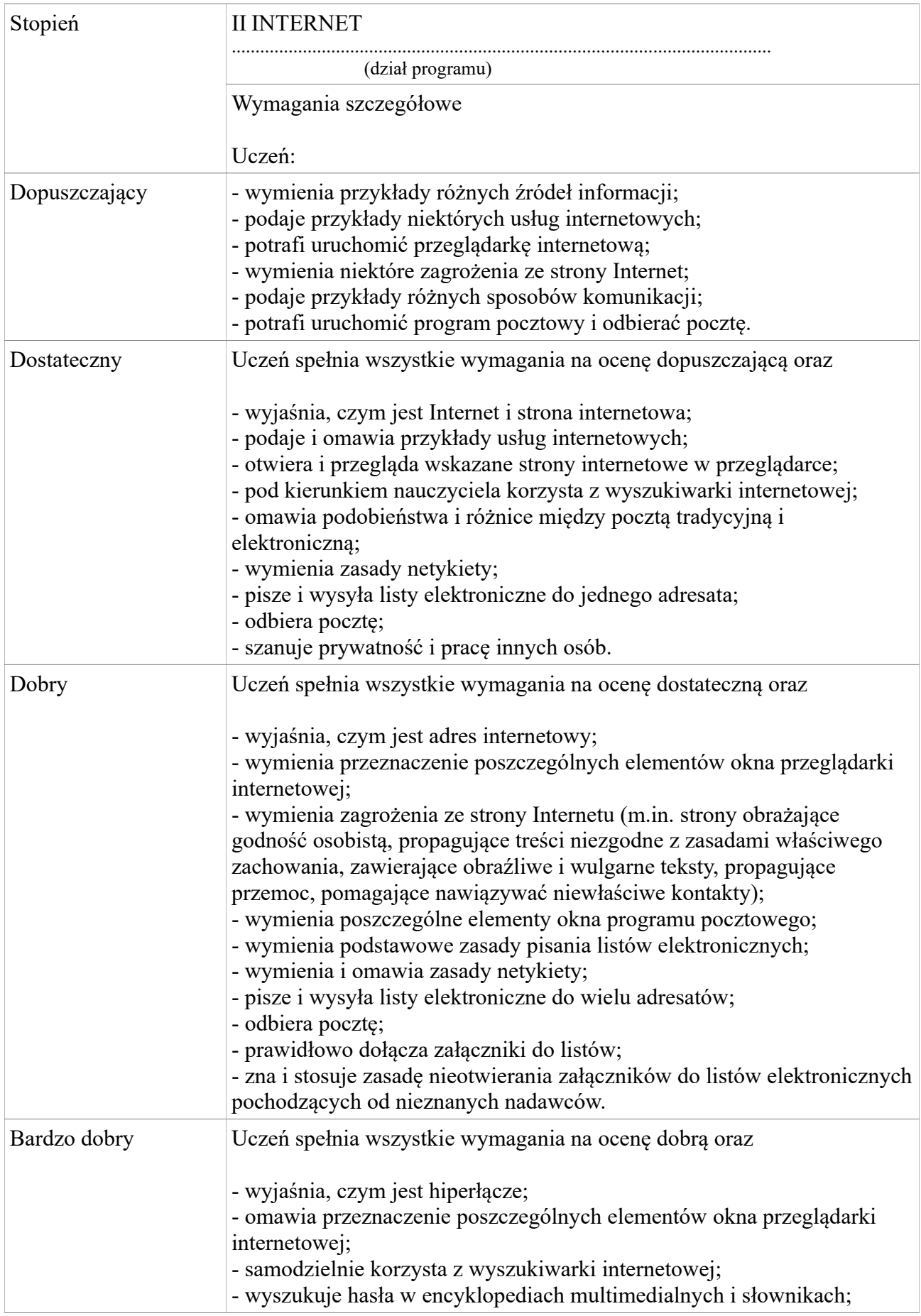

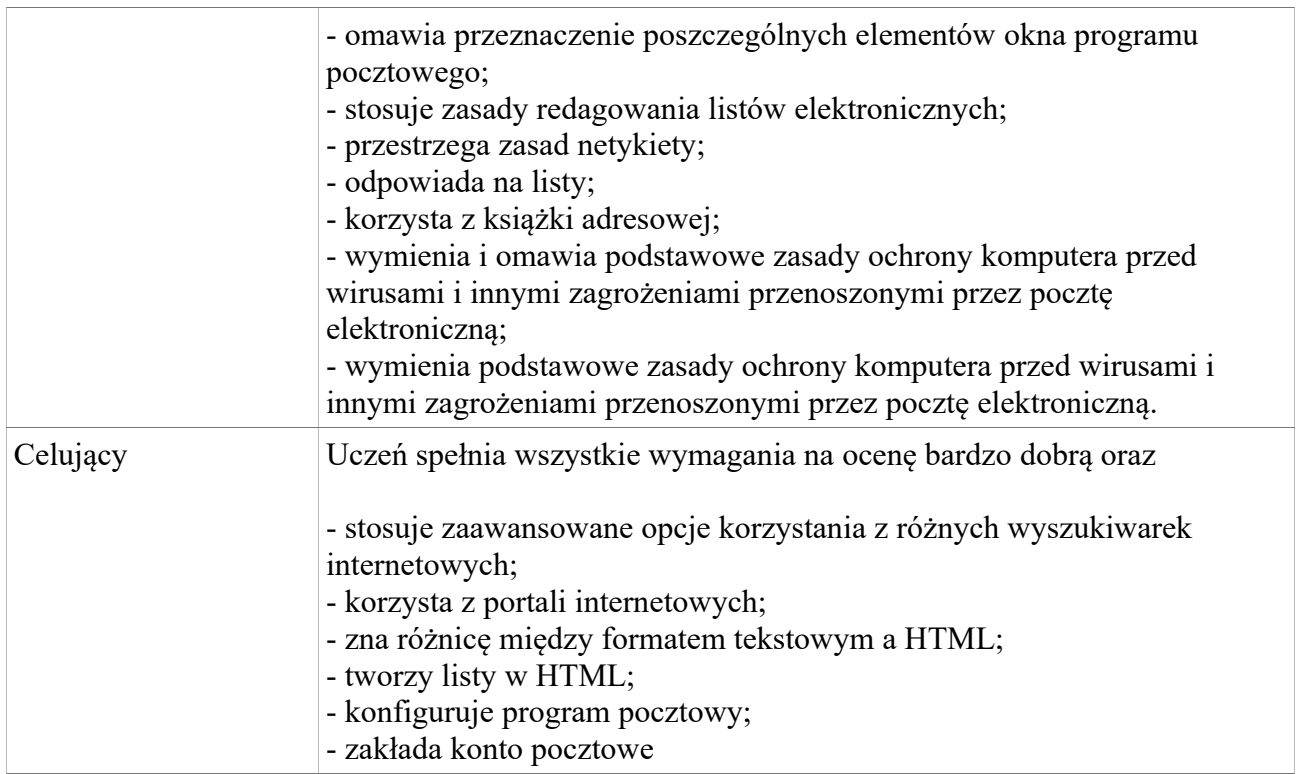

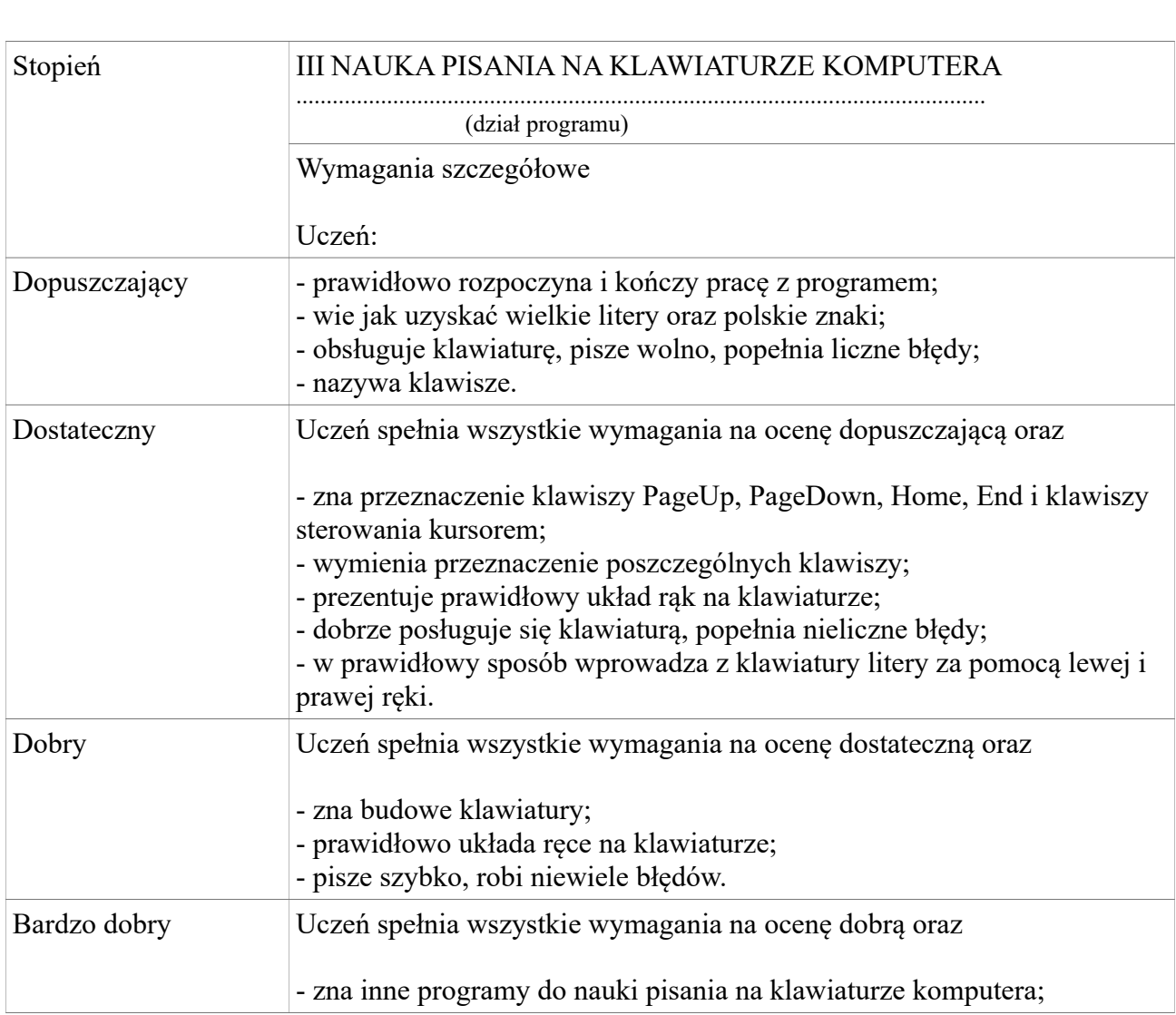

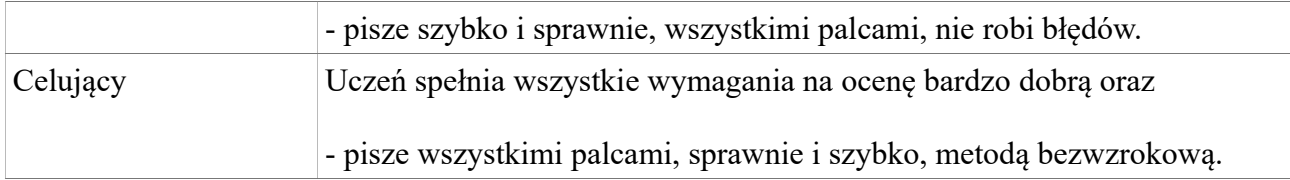

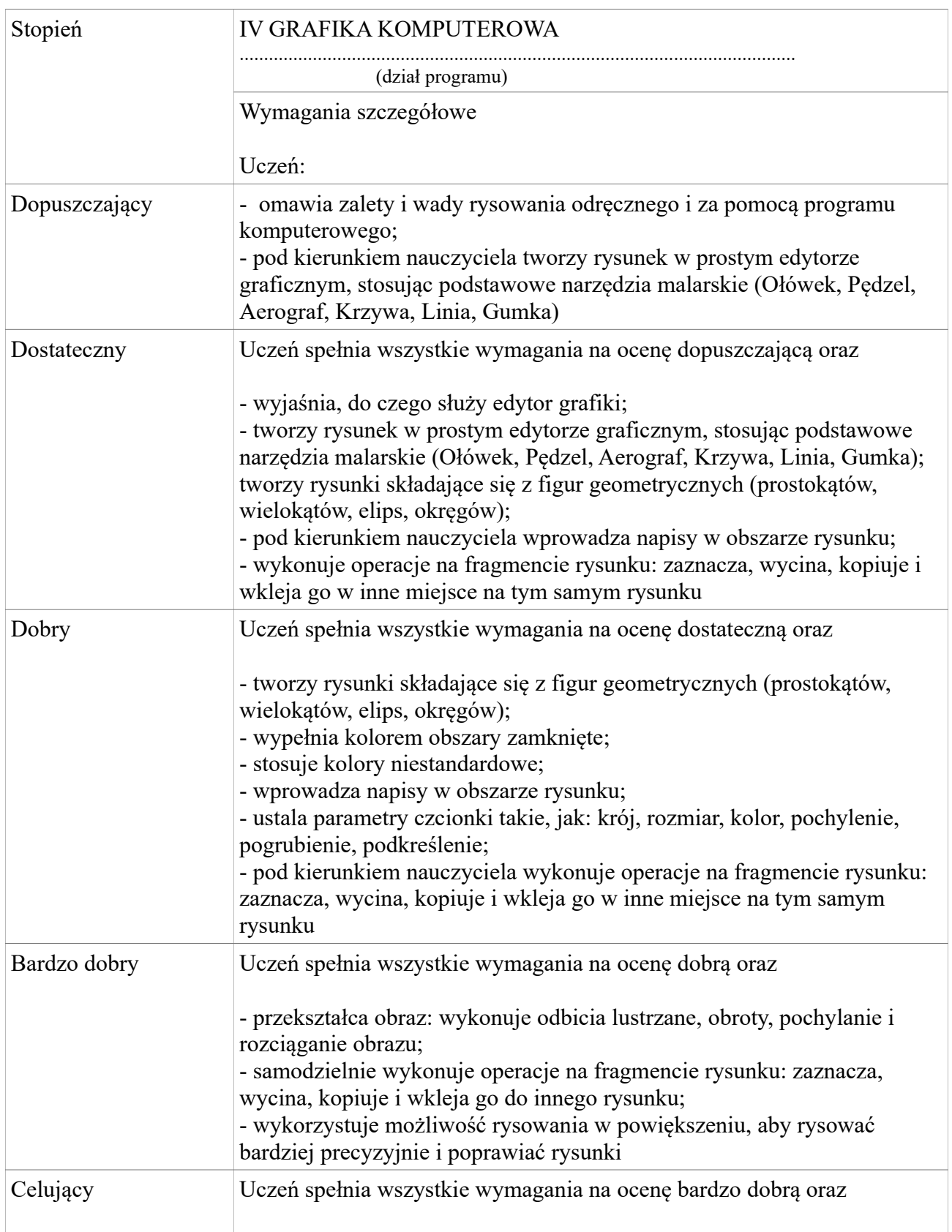

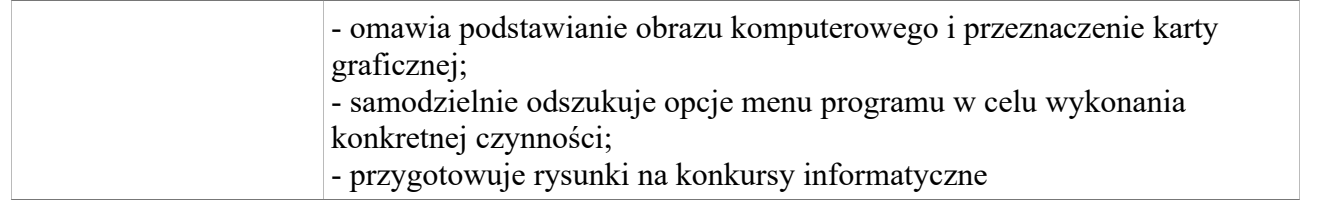

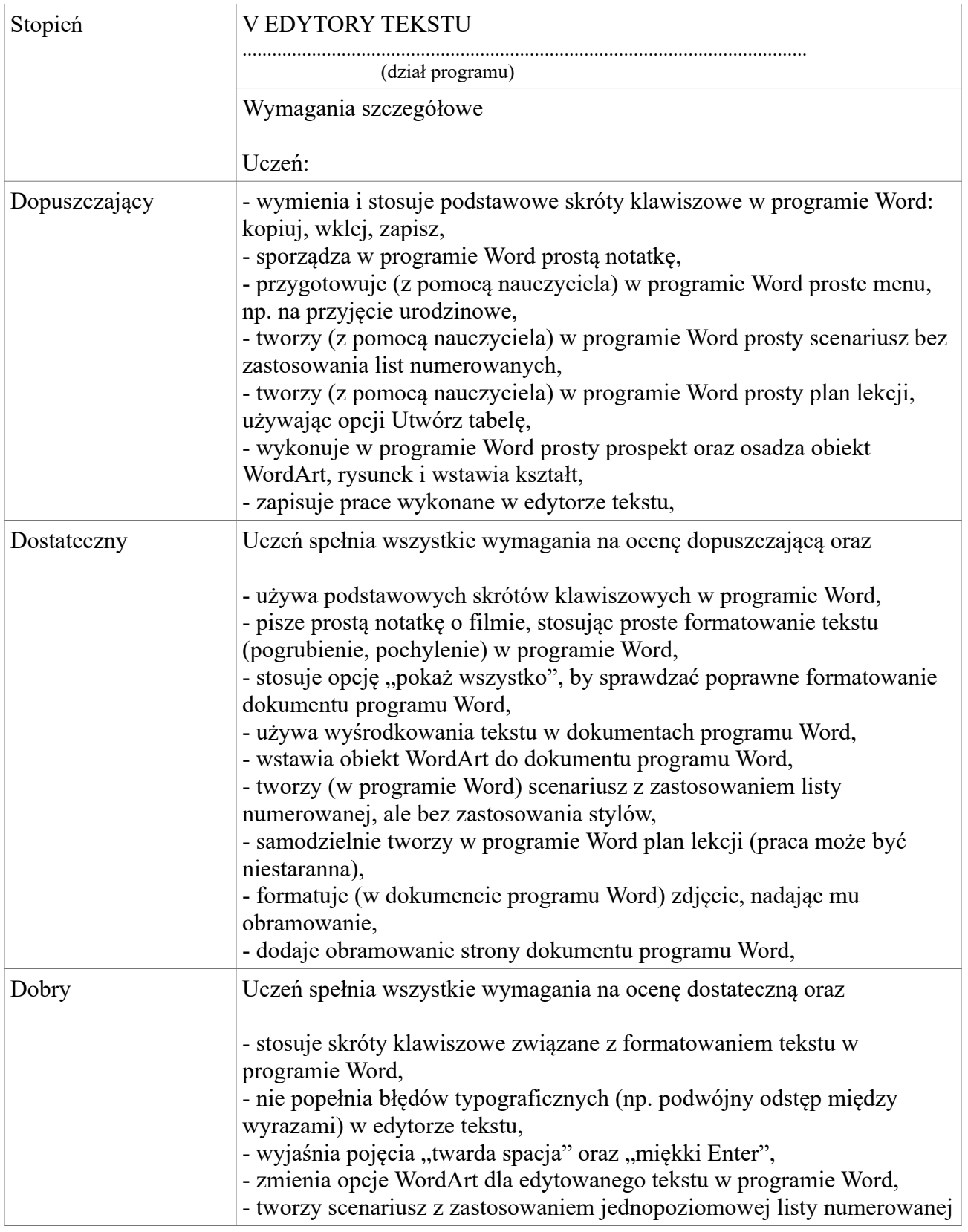

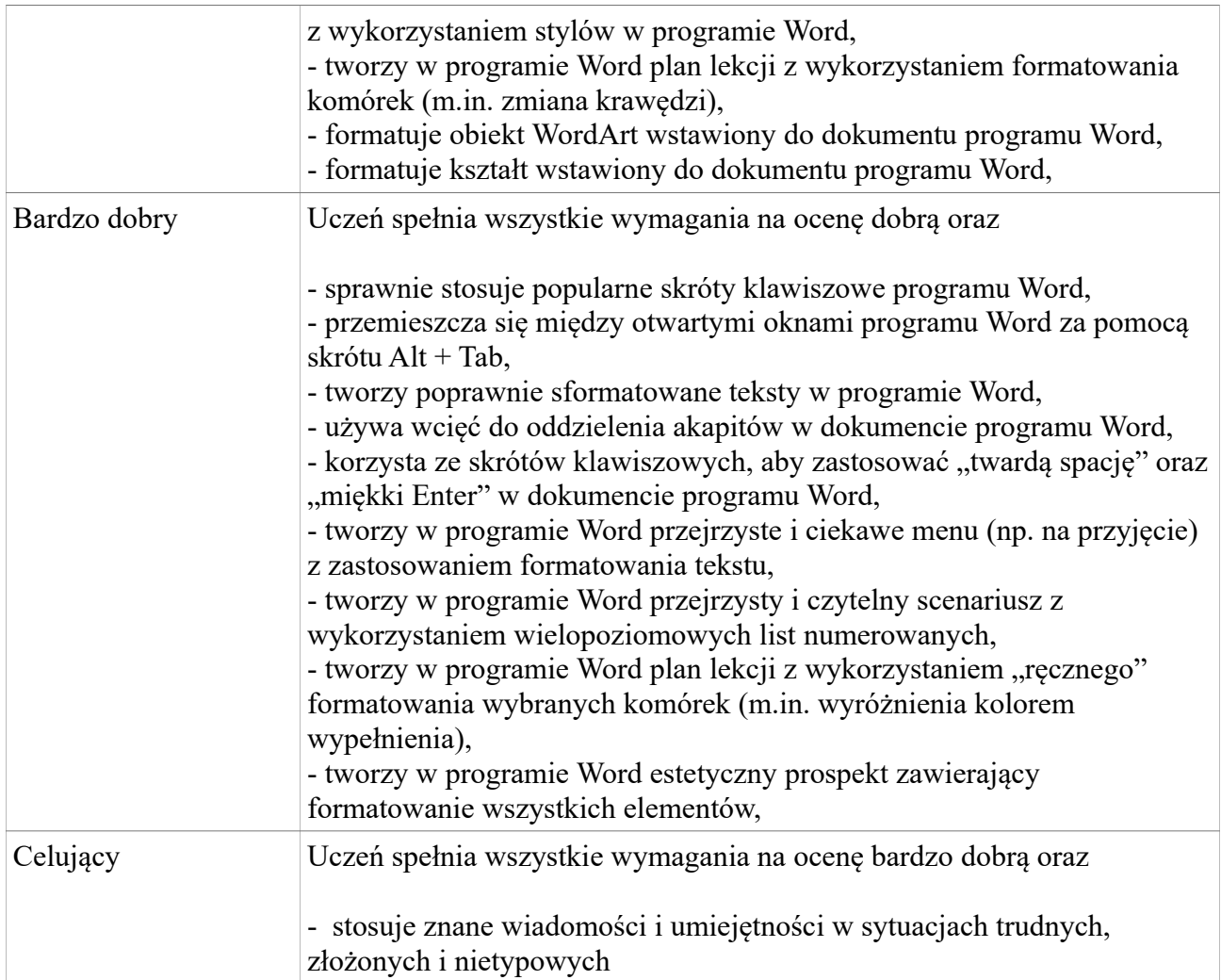

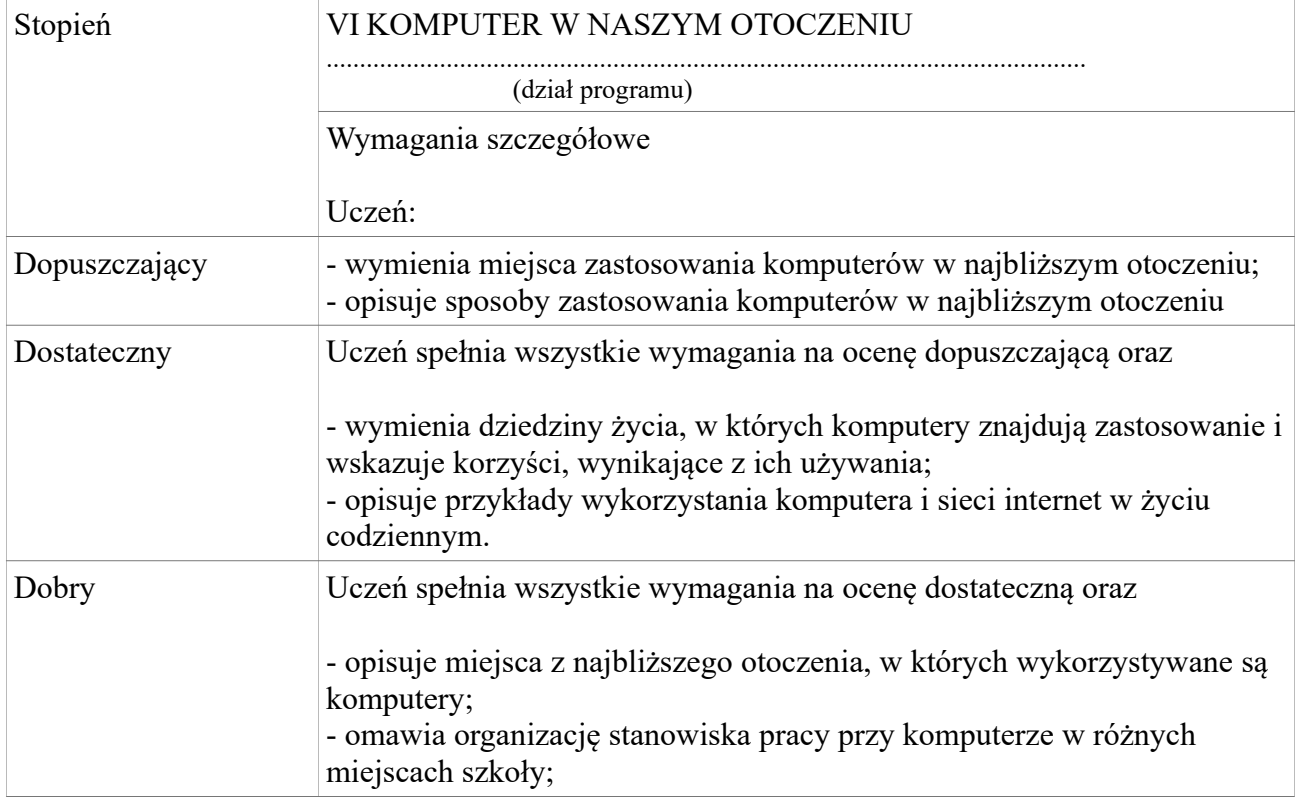

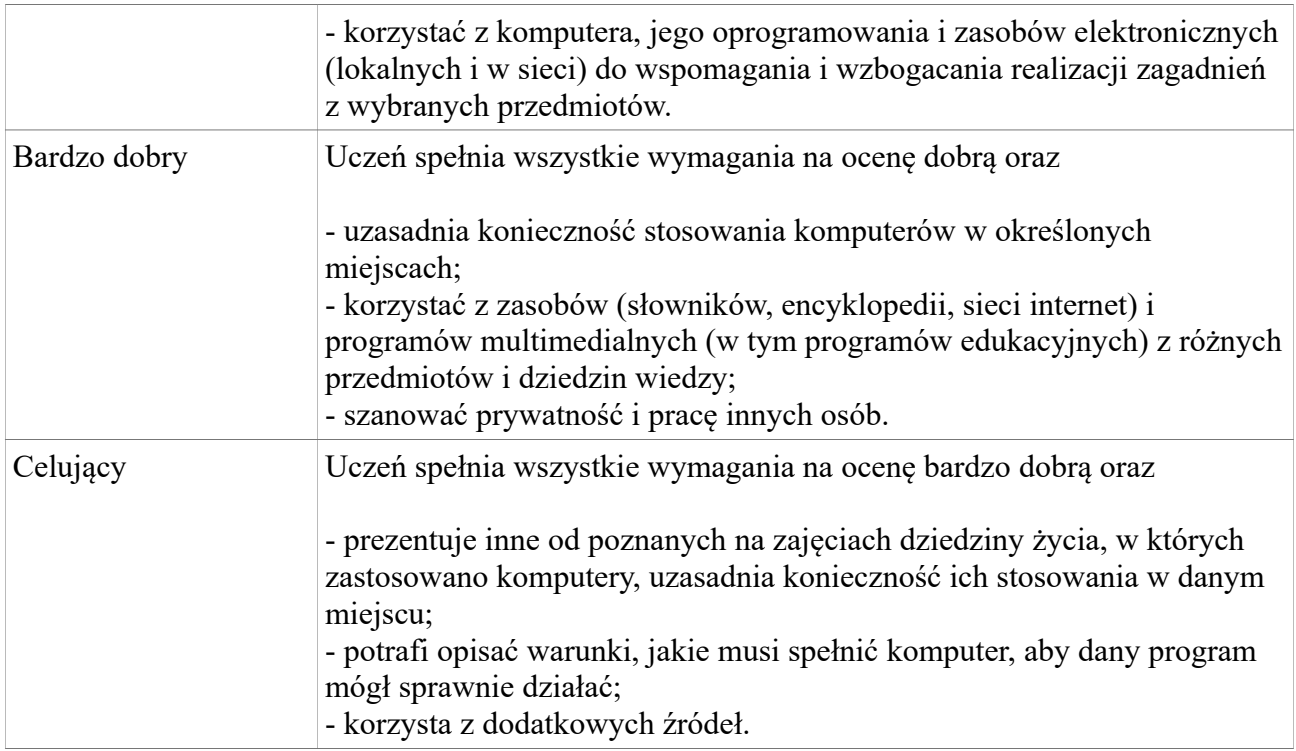

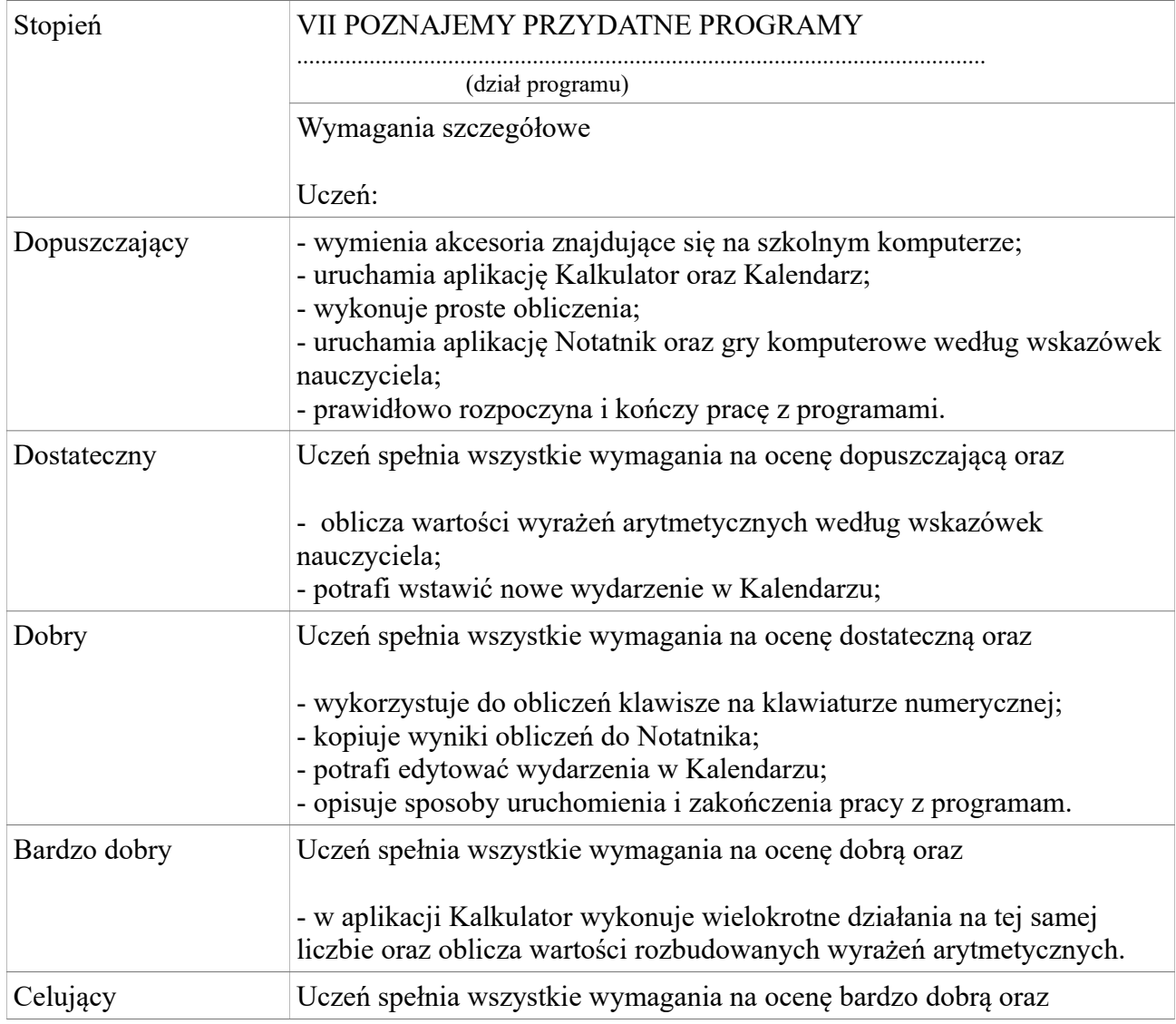

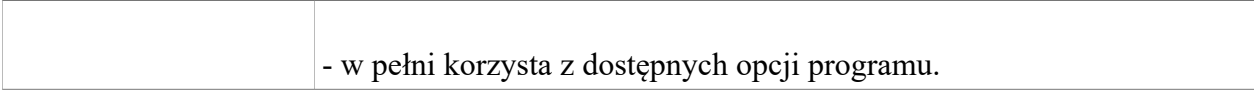

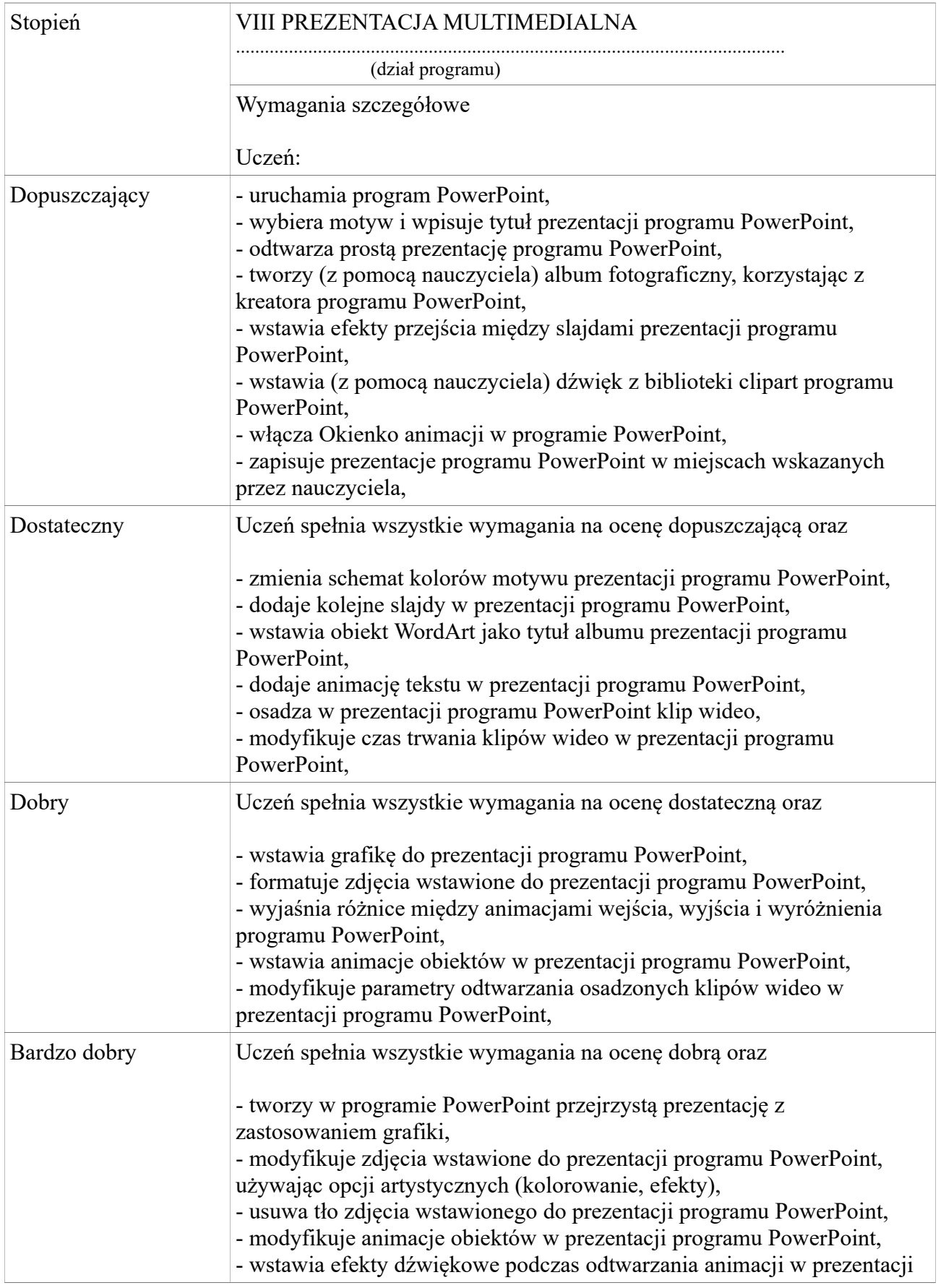

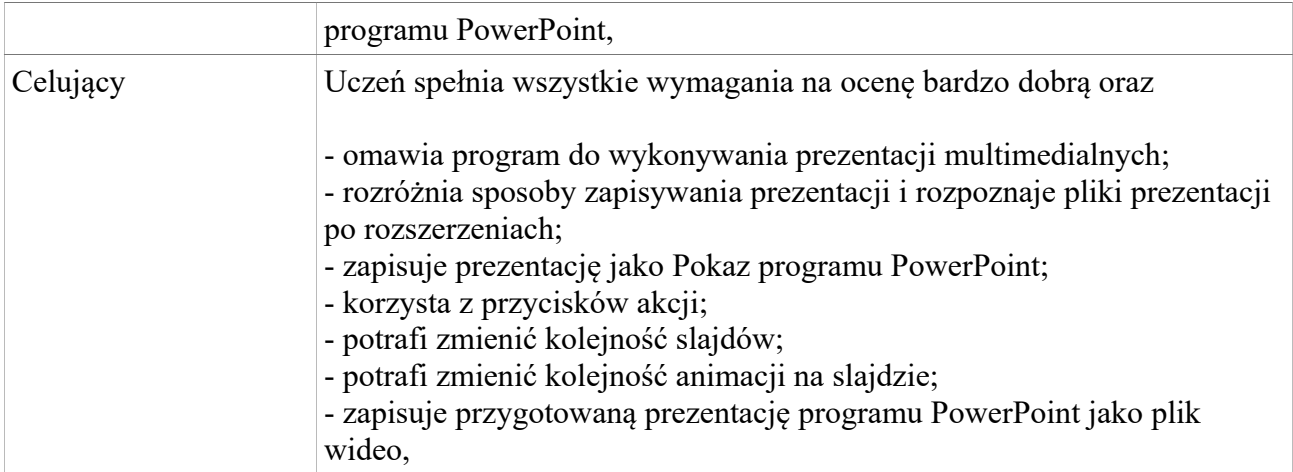

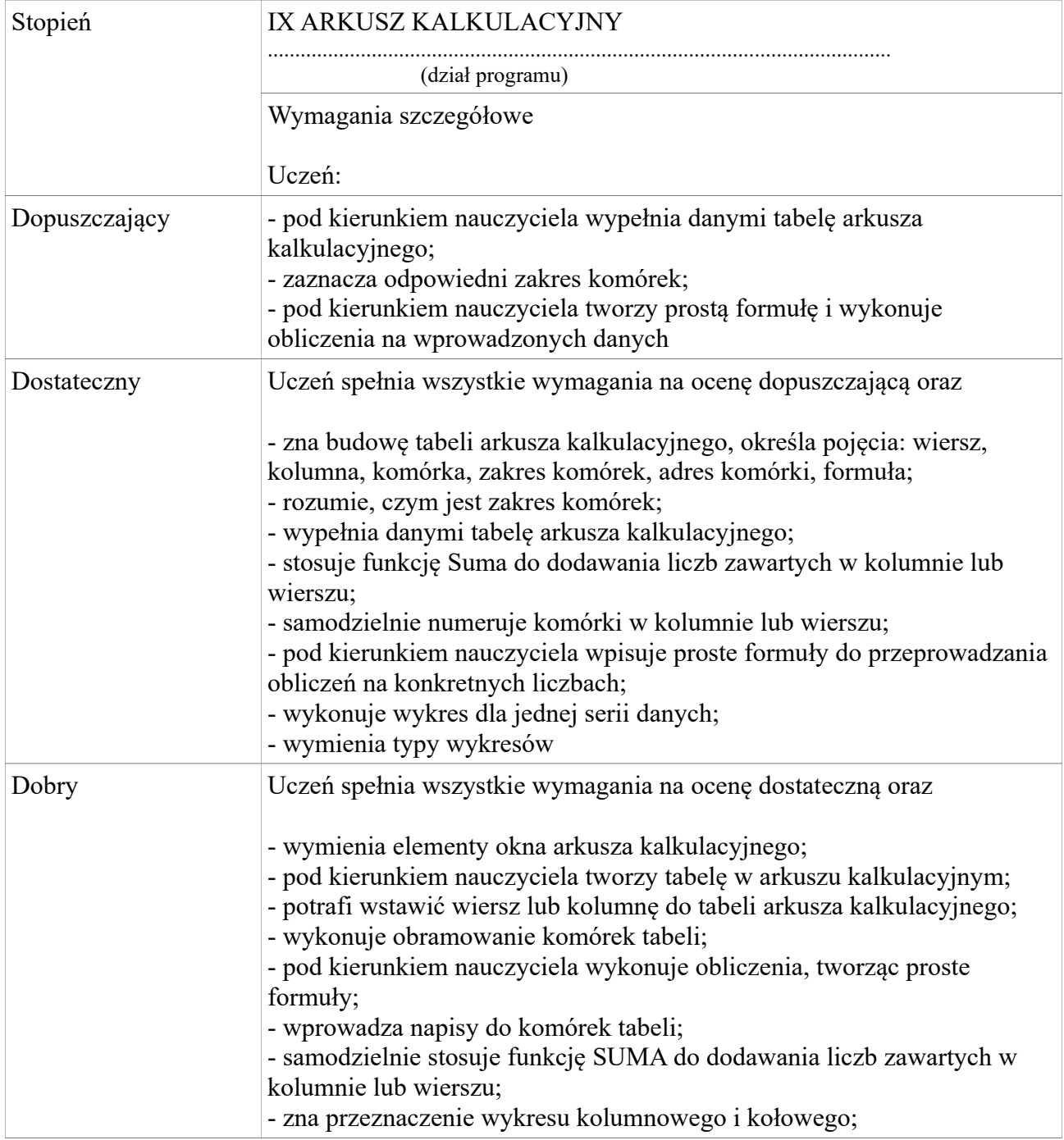

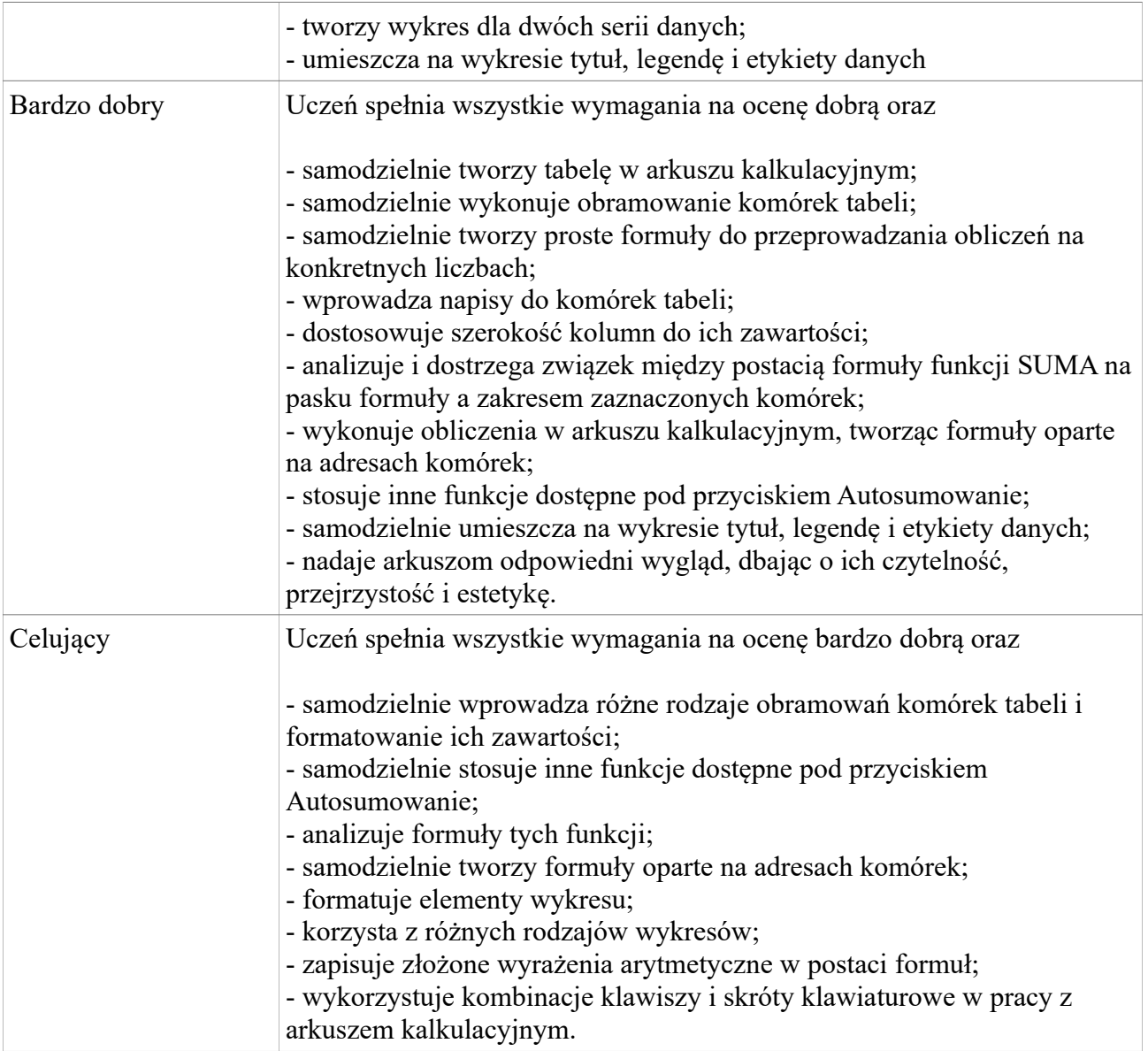